## **DAFTAR GAMBAR**

**Hlm**

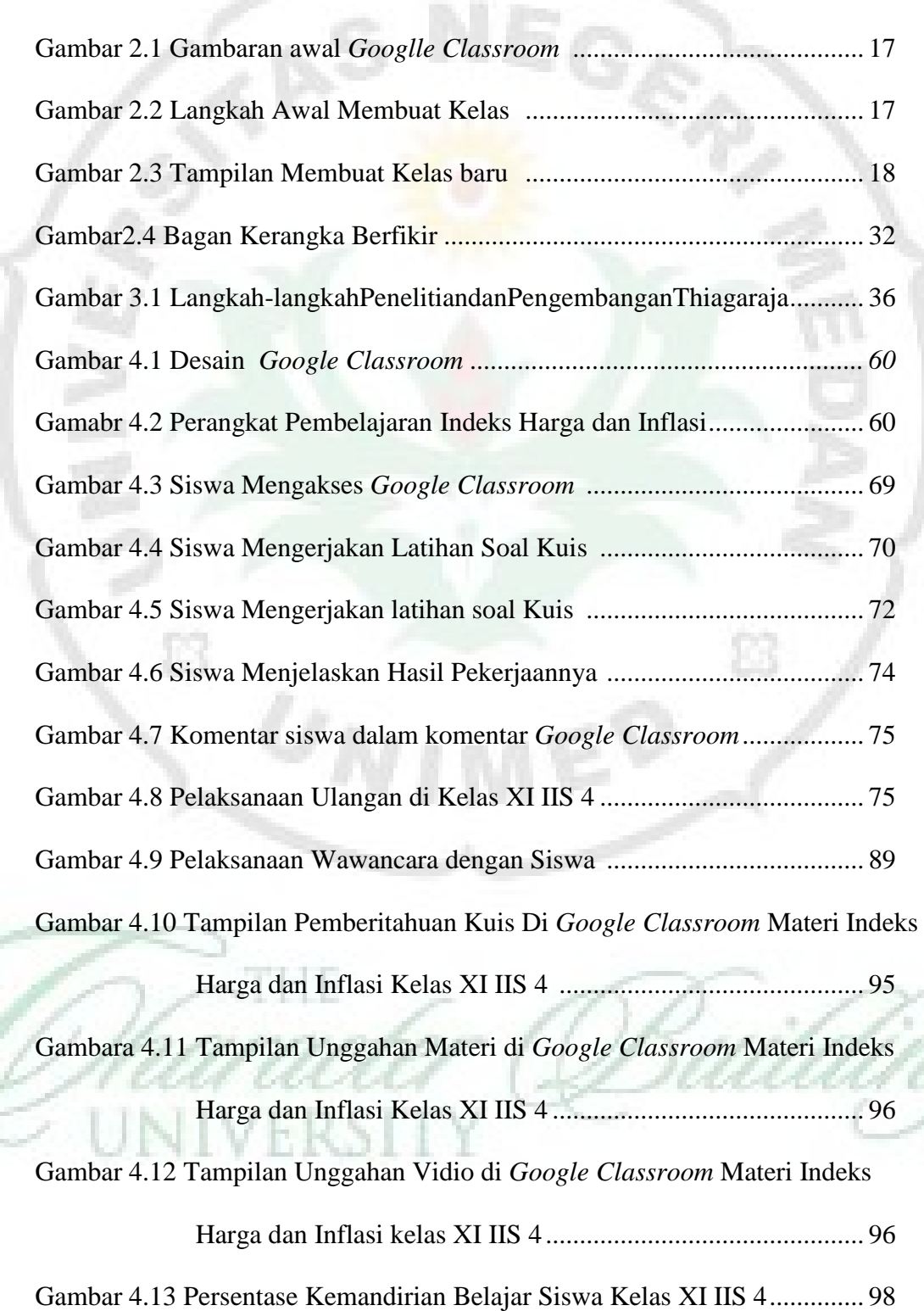

6

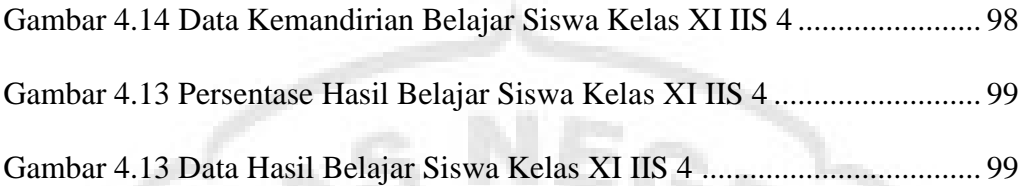

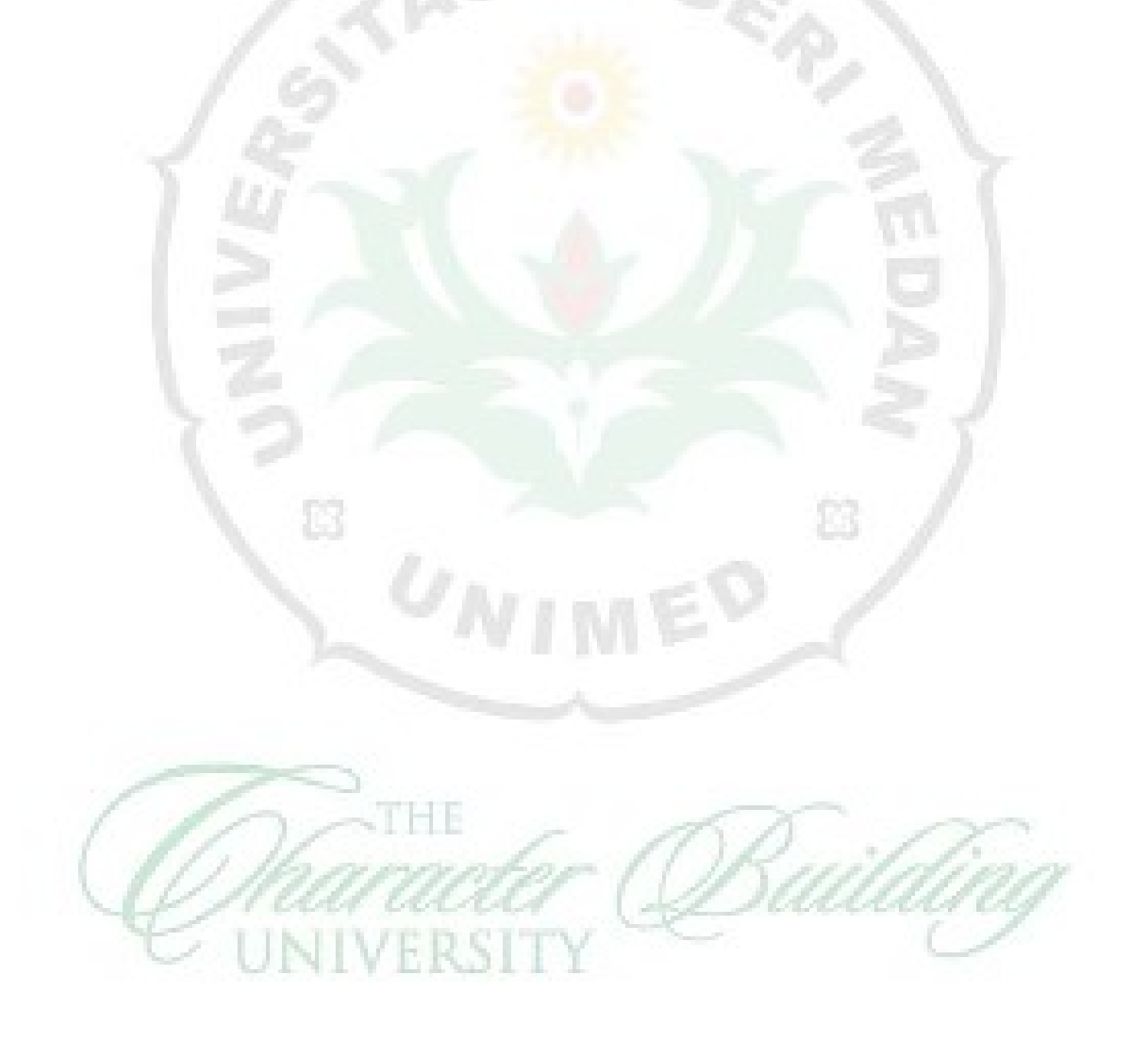